## $'11 \t7 \t29$

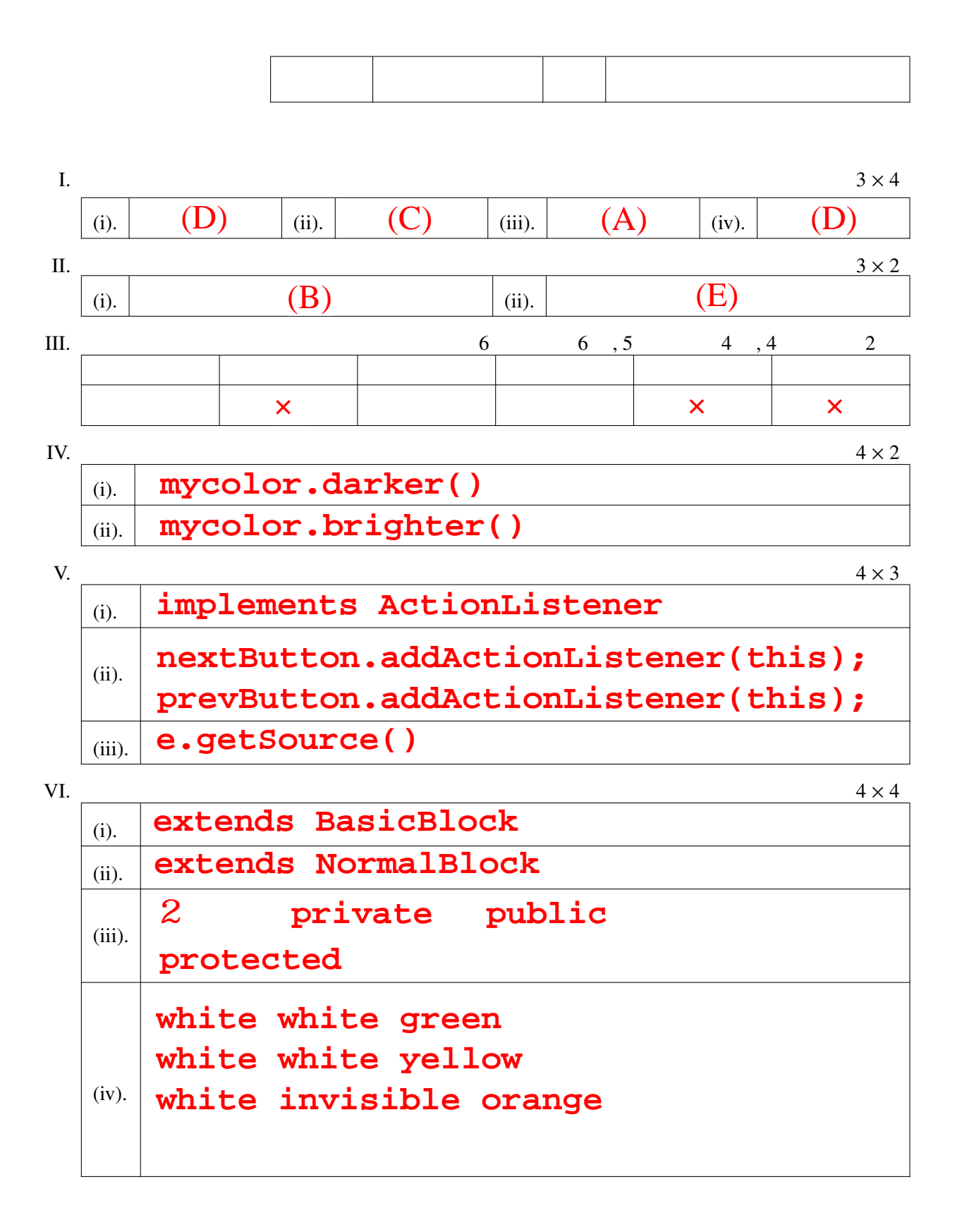

VII.

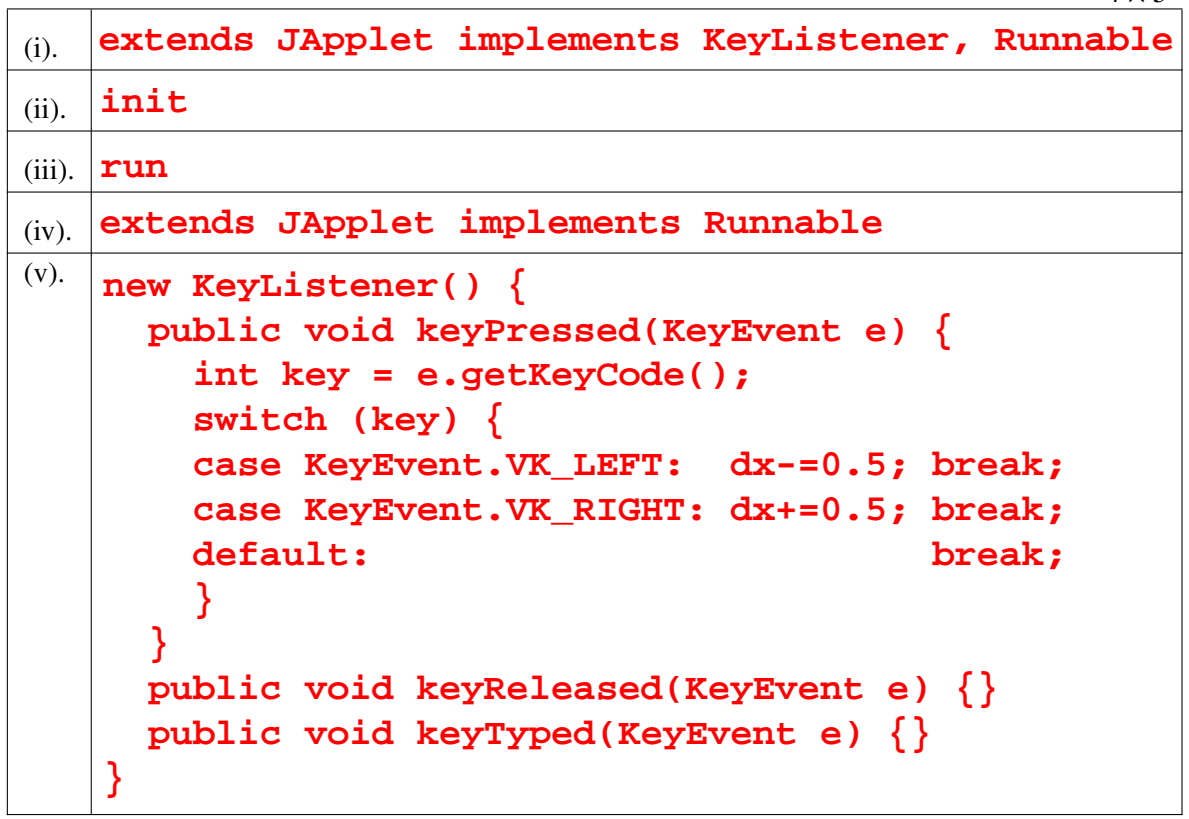

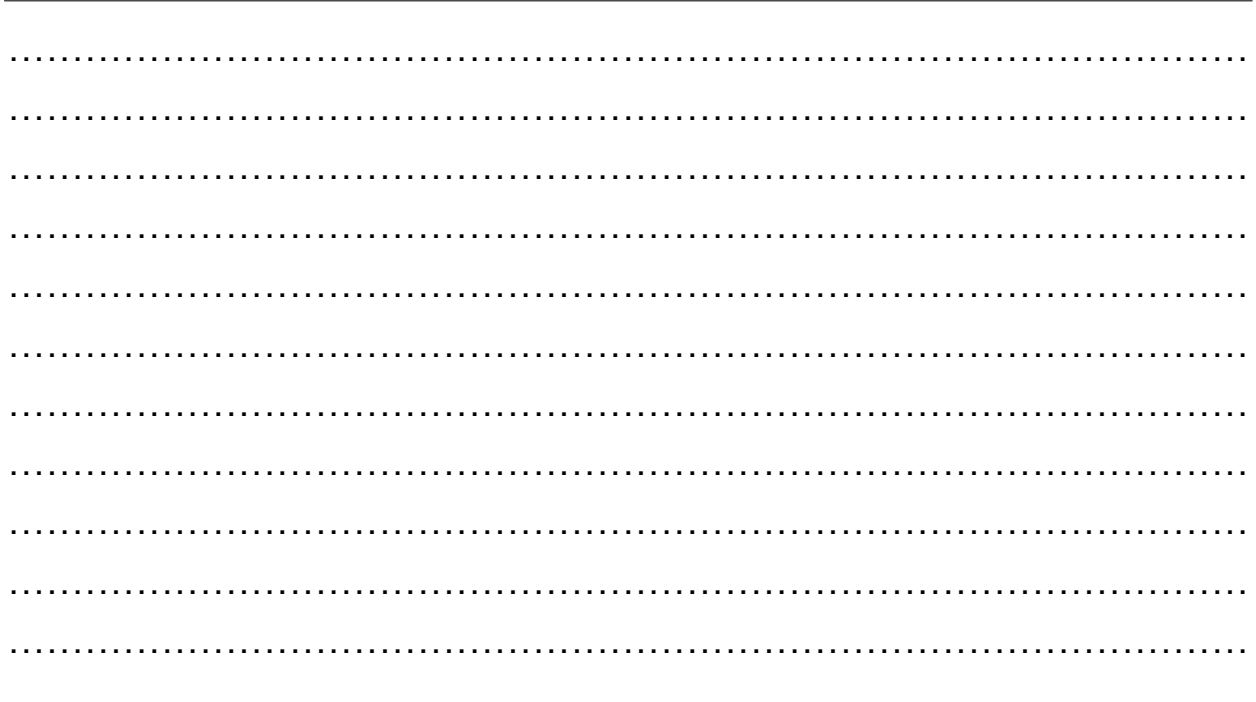

 $4 \times 5$